### Instituto Tecnológico de Costa Rica TECI ESCUELA DE MATEMÁTICA CÁLCULO SUPERIOR

# **[Semana 13: Integral de Línea - II](https://https://tecdigital.tec.ac.cr/servicios/revistamatematica/material_didactico/libros/index.htm)**

## **Integral de línea sobre funciones escalares y sobre campos vectoriales**

[Revista de Matemática/Libros](https://tecdigital.tec.ac.cr/servicios/revistamatematica/material_didactico/libros/)

[W. Mora. "Cálculo en Varias Variables."](https://tecdigital.tec.ac.cr/servicios/revistamatematica/material_didactico/libros/)

# $f$  )  $\circledcirc$   $\circledcirc$   $\circledcirc$

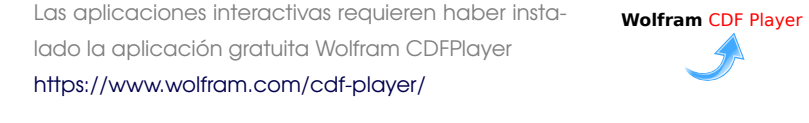

#### Contenido

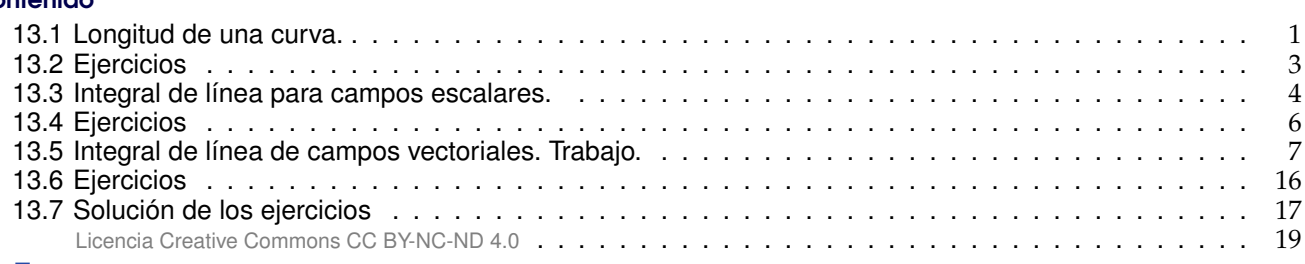

■

# <span id="page-0-0"></span>**13.1 Longitud de una curva.**

Consideremos una curva <sup>C</sup> regular y simple, parametrizada por <sup>r</sup> en [a, <sup>b</sup>]. Para calcular la longitud de C, la idea es partir el intervalo [a, b] en n partes  $[a, t_1] \cup [t_1, t_2] \cup ... \cup [t_{n-1}, b]$  y considerar una línea poligonal inscrita en <sup>C</sup>, como se muestra en la figura.

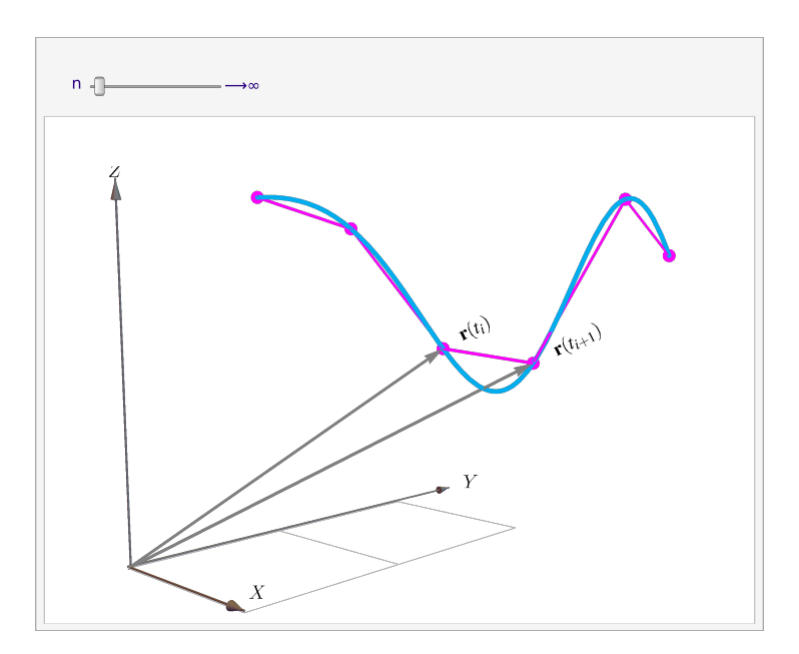

**Figura 13.1:** Longitud de arco como una integral de Riemann.

La longitud de la curva ("rectificable") se define como el límite al cual tiende la suma de las longitudes de los segmentos de la línea poligonal cuando  $||P|| = M\acute{a}x(t_{i-1} - t_i) \longrightarrow 0$  si  $n \longrightarrow \infty$ , es decir

$$
s = \lim_{n \to \infty} \sum_{i=1}^{n} ||r(t_i) - r(t_{i-1})||
$$

Si C es regular, por el teorema del valor medio podemos poner  $||\mathbf{r}(t_i) - \mathbf{r}(t_{i-1})|| = ||\mathbf{r}'(\xi_i)(t_i - t_{i-1})||$ con  $\xi$ <sub>i</sub> ∈  $|t$ <sub>i</sub>,  $t$ <sub>i−1</sub>[ y concluir

$$
\lim_{n \to \infty} \sum_{i=1}^{n} ||\mathbf{r}'(\xi_i) \Delta t|| = \int_{a}^{b} ||\mathbf{r}'(t)|| dt
$$

**Definición 13.1 (Longitud de una curva).**

Sea C regular, simple y parametrizada por  $r(t)$ ,  $t \in [a, b]$ . Si  $ds = ||r'(t)||dt$ , entonces la longitud (de arco) de C es (de arco) de C es

$$
s = \int_C 1 \cdot ds = \int_a^b ||\mathbf{r}'(t)|| dt
$$

Además, la longitud de arco *no depende* de la parametrización de C (ni, por tanto, de la orientación).

Sea C parametrizada por  $r(t)$  con  $t \in [a, b]$ .

**Caso** C : 
$$
r(t) = x(t) \hat{\imath} + y(t) \hat{\jmath}
$$

Si  $\mathbf{r}(t) = x(t) \mathbf{\hat{i}} + y(t) \mathbf{\hat{j}}$  con  $t \in [a, b]$  entonces

$$
s = \int_C ds = \int_a^b ||\mathbf{r}'(t)||dt = \int_a^b \sqrt{(x'(t))^2 + (y'(t))^2} dt
$$

**Caso** C:  $y = f(x)$ 

Si  $y = f(x)$  entonces tomando  $x = t$  tenemos

$$
s = \int_C ||\mathbf{r}'(t)|| dt = \int_a^b \sqrt{1 + (f'(x))^2} dx
$$

Caso C:  $r(t) = x(t) \hat{i} + y(t) \hat{j} + z(t) \hat{k}$ 

Si  $\mathbf{r}(t) = x(t)\hat{\mathbf{i}} + y(t)\hat{\mathbf{j}} + z(t)\hat{\mathbf{k}}$  con  $t \in [a, b]$  entonces

$$
s = \int_C ds = \int_a^b ||\mathbf{r}'(t)||dt = \int_a^b \sqrt{(x'(t))^2 + (y'(t))^2 + (z'(t))^2} dt
$$

## Ejemplo 13.1

Calcular la longitud de la circunferencia de un círculo de radio <sup>a</sup>.

Solución: La circunferencia C se puede parametrizar con

$$
C: \mathbf{r}(t) = \underbrace{\mathbf{a} \cos(t)}_{x(t)} \hat{\mathbf{i}} + \underbrace{\mathbf{a} \sin(t)}_{y(t)} \hat{\mathbf{j}} \text{ con } t \in [0, 2\pi].
$$
\n
$$
\mathbf{r}'(t) = -\mathbf{a} \sin(t) \hat{\mathbf{i}} + \mathbf{a} \cos(t) \hat{\mathbf{j}}
$$
\n
$$
x'(t) = \underbrace{\mathbf{v}'(t)}_{y'(t)}
$$
\n
$$
\mathbf{s} = \int_C ds = \int_a^b ||\mathbf{r}'(t)||dt = \int_0^{2\pi} \sqrt{(\mathbf{a} \sin t)^2 + (\mathbf{a} \cos t)^2} dt = \int_0^{2\pi} \mathbf{a} dt = 2\mathbf{a}\pi
$$

Calcular la longitud de la la hélice  $x(t) = 2\cos(t)$ ,  $y(t) = 2\sin(t)$ ,  $z(t) = t/4$  con  $t \in [0, 2\pi]$ .

Solución:

$$
\mathbf{r}(t) = 2 \cos(t) \mathbf{\hat{i}} + 2 \sin(t) \mathbf{\hat{j}} + t/4 \mathbf{\hat{k}} \cos(t) \mathbf{\hat{i}} + 2 \cos(t) \mathbf{\hat{j}} + t/4 \mathbf{\hat{k}} \cos(t) \mathbf{\hat{k}} + 2 \cos(t) \mathbf{\hat{j}} + 2 \cos(t) \mathbf{\hat{k}} + 2 \cos(t) \mathbf{\hat{j}} + 2 \cos(t) \mathbf{\hat{k}} + 2 \cos(t) \mathbf{\hat{k}} + 2 \cos(t) \
$$

# <span id="page-2-0"></span>**13.2 Ejercicios**

- <span id="page-2-1"></span>**[R](#page-16-1) 13.2.1** Calcular la longitud de la curva C : y =  $\overline{x^3}$ ,  $x \in [0, 44]$
- <span id="page-2-2"></span>**[R](#page-16-2) 13.2.2** Calcular la longitud de la curva  $C: x = \frac{2}{3}$ 3  $(y-1)^{3/2}$ ,  $y \in [1, 4]$ .
- <span id="page-2-3"></span>**[R](#page-16-3) 13.2.3** Calcular la longitud de la curva  $C: y^2 = (2x - 1)^3$ ,  $x \in [1/2, 4]$  (Ayuda: La curva tiene dos ramas).

√

<span id="page-2-4"></span>**13.2.4** Calcular la longitud de la curva C :  $y = log(sec x)$ ,  $x \in [0, \pi/4]$ 

<span id="page-3-1"></span>**(R)** 13.2.5 Calculator la longitud de la curva C : 
$$
y = \frac{x^3}{6} + \frac{1}{2x}
$$
,  $x \in [1, 2]$ 

<span id="page-3-2"></span>**13.2.6** Plantear la o las integrales que dan la longitud de las siguientes curvas,

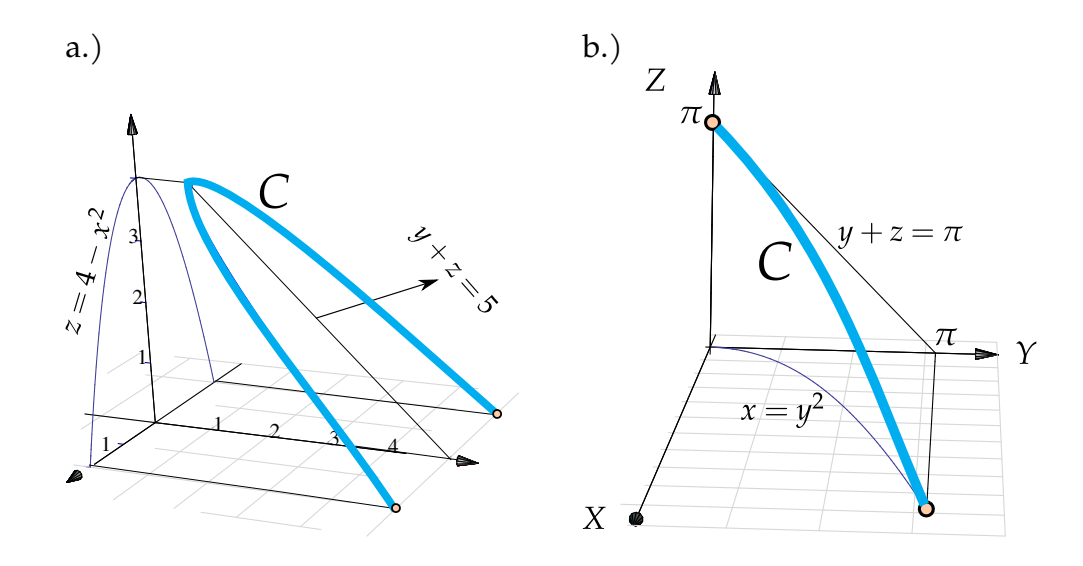

# <span id="page-3-0"></span>**13.3 Integral de línea para campos escalares.**

Masa de un alambre. Consideremos un trozo de alambre delgado cuya masa varía continuamente y tiene valor  $ρ(x)$  gramos por centímetro en el punto x sobre C.

Para estimar la masa total sobre C, hacemos una partición de C :  $\{r(t_0), r(t_1), ..., r(t_{k+1})\}$  donde r es una parametrización de <sup>C</sup>.

Si  $\Delta s_i = ||\mathbf{r}(t_{i+1}) - \mathbf{r}(t_i)||$  centímetros, la masa del segemento que va de  $\mathbf{r}(t_{i+1})$  a  $\mathbf{r}(t_i)$  es aproximadamente  $\rho(r(t_i))\Delta s_i$  gramos y la masa total m del alambre sería

$$
m \approx \sum_{i=1}^{k} \rho(r(t_i)) \Delta s_i
$$

Esta es una suma de Riemman y por tanto podemos tomar el límite (si existe): m = ∫ C  $\rho(x)$  ds

Generalizando la fórmula, si  $\Delta s_i = ||\mathbf{r}(t_{i+1}) - \mathbf{r}(t_i)|| = ||\mathbf{r}'(\xi_i)||\Delta t$ , entonces

$$
\int_C f ds = \lim_{n \to \infty} \sum_{i=1}^k f(r(t_i)) ||r'(\xi_i)|| \Delta t
$$

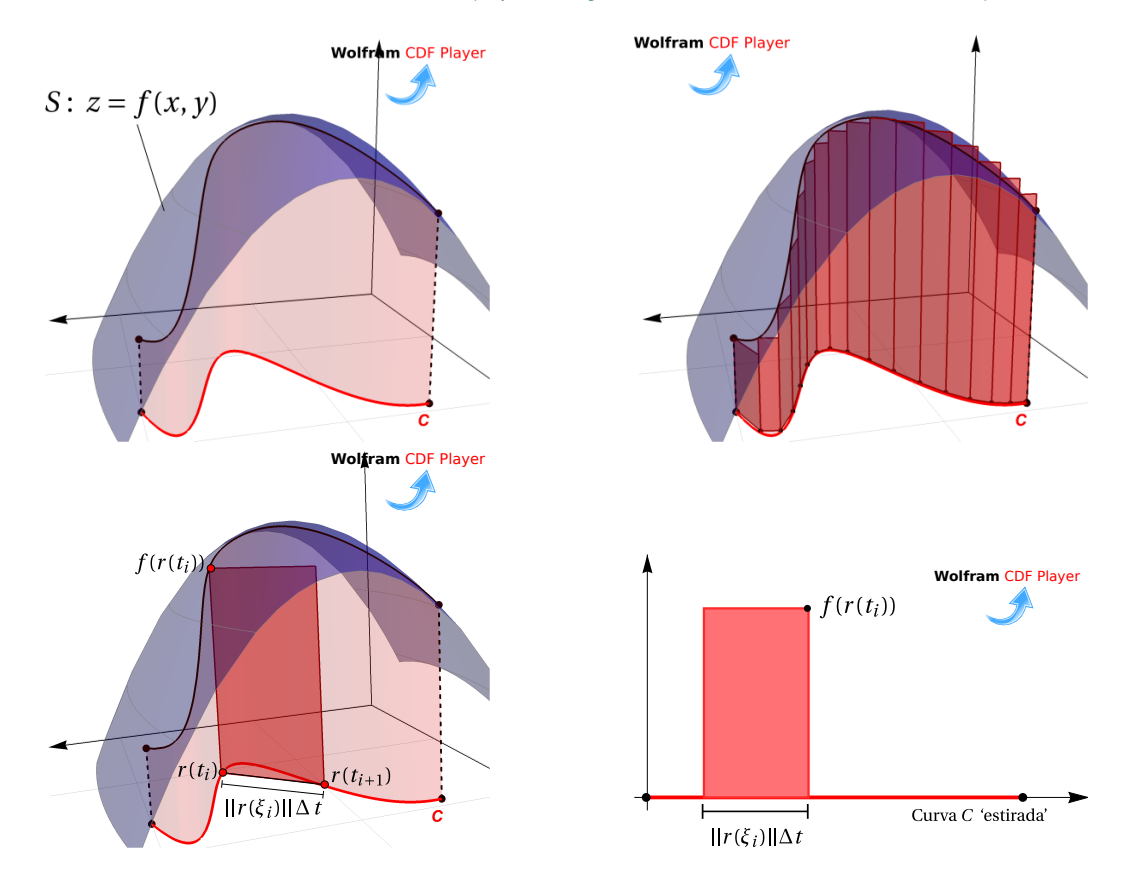

### **Definición 13.2**

Sea f : U ⊂  $\mathbb{R}^n \longrightarrow \mathbb{R}$  continua y C una curva suave y simple, contenida en U y parametrizada por <sup>r</sup>(t) con <sup>t</sup> ∈ [a, <sup>b</sup>], entonces *la integral de línea* de <sup>f</sup> sobre <sup>C</sup> es

$$
\int_C f ds = \int_a^b f(r(t)) ||r'(t)|| dt
$$

### Ejemplo 13.3

Sea C el arco de parábola  $x = y^2$  con  $y \in [0,$  $\sqrt{2}$ ]. Calcular  $\int_C$  $(2x - 2y^2 + 8y)$  ds

Solución: Usemos  $y = t$  como parámetro,

$$
C: \mathbf{r}(t) = \underbrace{t^2}{\chi(t)} \mathbf{\hat{i}} + \underbrace{t}{\chi(t)} \mathbf{\hat{j}} \text{ con } t \in [0, \sqrt{2}].
$$

$$
r'(t) = \underbrace{2t}_{x'(t)} \hat{\mathbf{i}} + \underbrace{1}_{y'(t)} \hat{\mathbf{j}}
$$

Entonces ds =  $||\mathbf{r}'(t)|| dt = \sqrt{[\mathbf{x}'(t)]^2 + [\mathbf{y}'(t)]^2} dt = \sqrt{(2t)^2 + 1^2} dt$ 

$$
\int_C 2x - 2y^2 + 8y \, ds = \int_0^{\sqrt{2}} (2t^2 - 2t^2 + 8t) \sqrt{(2t)^2 + 1^2} \, dt
$$

$$
= \int_0^{\sqrt{2}} 8t \sqrt{4t^2 + 1} \, dt
$$

$$
= \left. \frac{2}{3} (4t^2 + 1)^{3/2} \right|_0^{\sqrt{2}} = 52/3
$$

Calcular <sup>∫</sup> C  $(x^2 + y^2)^5$  ds con C la circunferencia  $x^2 + y^2 = 4$ . Solución: Una parametrización de la circunferencia es

C:  $r(t) = 2 \cos t \hat{i} + 2 \sin t \hat{j}$ , con  $t \in [0, 2\pi]$ .

Como  $ds = ||r'(t)|| dt = ||4 \text{ sen}^2 t + 4 \text{ cos}^2 t|| dt = 2 dt$  entonces

$$
\int_C (x^2 + y^2)^5 ds = \int_0^{2\pi} 4^5 2 dt = 2 \cdot 4^5 \cdot 2\pi.
$$

# Ejemplo 13.5

Calcular <sup>∫</sup> C z 2  $\frac{2}{x^2+y^2}$  ds con C la espira (una vuelta) de la hélice  $x(t) = 2\cos(t)$ ,  $y(t) =$  $2 \text{sen}(t), \ z(t) = 2t.$ 

√

Solución: Como  $||\mathbf{r}'(t)|| = ||4 \operatorname{sen}^2 t + 4 \operatorname{cos}^2 t + 4|| =$ <sup>8</sup>, entonces

$$
\int_C \frac{z^2}{x^2 + y^2} ds = \int_0^{2\pi} \frac{4t^2}{4} \sqrt{8} dt = \frac{16\sqrt{2}}{3} \pi^3.
$$

# <span id="page-5-0"></span>**13.4 Ejercicios**

<span id="page-5-1"></span>**[R](#page-17-3) 13.4.1** Calcular <sup>∫</sup> C xy<sup>2</sup> ds donde C es la mitad superior de la circunferencia de ecuación  $x^2 + y^2 = 16$ 

<span id="page-6-1"></span>**(R)** 13.4.2 Calculator 
$$
\int_C x \, ds
$$
 donde C es el arco de parábola C :  $y = x^2$  con  $x \in [-1, 1]$ .

<span id="page-6-2"></span>**[R](#page-17-5) 13.4.3** Calcular <sup>∫</sup> C  $xy + z$  $\frac{xy+2}{2x-y}$  ds donde C es el segmento de recta que va de  $(0,0,0)$  a  $(1,1,0)$ .

<span id="page-6-3"></span>**13.4.4** Calcule la integral de línea

$$
\int_C \frac{x+y+z}{x^2+y^2+z^2} ds
$$

donde C es el segmento de recta que va desde  $A = (1, 1, 1)$  hasta el punto  $B = (2, 2, 2)$ , tal y como se muestra en la figura a la derecha

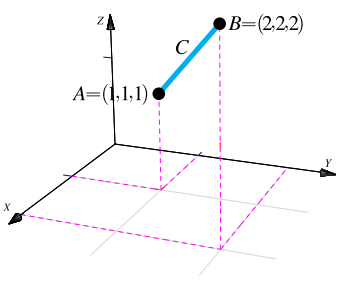

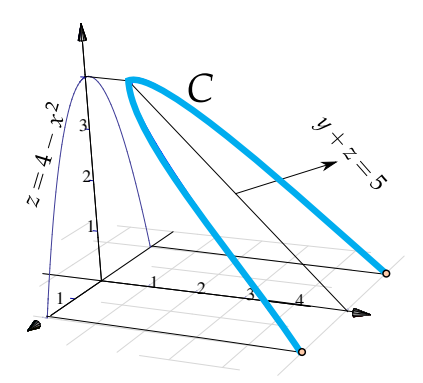

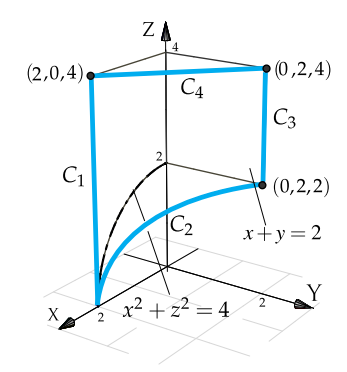

<span id="page-6-4"></span>**13.4.5** Calcule la integral de línea

$$
\int_C \frac{x^2 + 2y}{\sqrt{33 - 8z}} ds
$$

donde C es la curva que se muestra en la figura a la derecha

<span id="page-6-5"></span>**13.4.6** Calcule la integral de línea

$$
\int_C x + y + z - 2 \, ds
$$

donde  $C = C_1 + C_2 + C_3 + C_4$  es la curva que se muestra en la figura a la derecha

# <span id="page-6-0"></span>**13.5 Integral de línea de campos vectoriales. Trabajo.**

Trabajo. Si se aplica una fuerza (empuje) *constante* F (en la dirección del movimiento) para mover un objeto a una distancia d en línea recta, entonces el trabajo que hace la fuerza es W = Fuerza · distancia. Si hay un ángulo θ entre la dirección en la que se aplica la fuerza constante y la dirección del movimiento, entonces solo la camponente de la fuerza en la dirección del desplazamiento hace algún trabajo.

Supongamos que el vector unitario ∆r es la dirección del desplazamiento. Si θ es la medida del ángulo formado por F y ∆r entonces el escalar ||F|| cos θ es la componente de la fuerza en la dirección del movimiento<sup>[1](#page-7-0)</sup> (0 si θ = π/2 y ||F|| si θ = 0). Luego el trabajo realizado es

 $W = ||F|| ||\Delta r|| \cos \theta = F \cdot \Delta r$ 

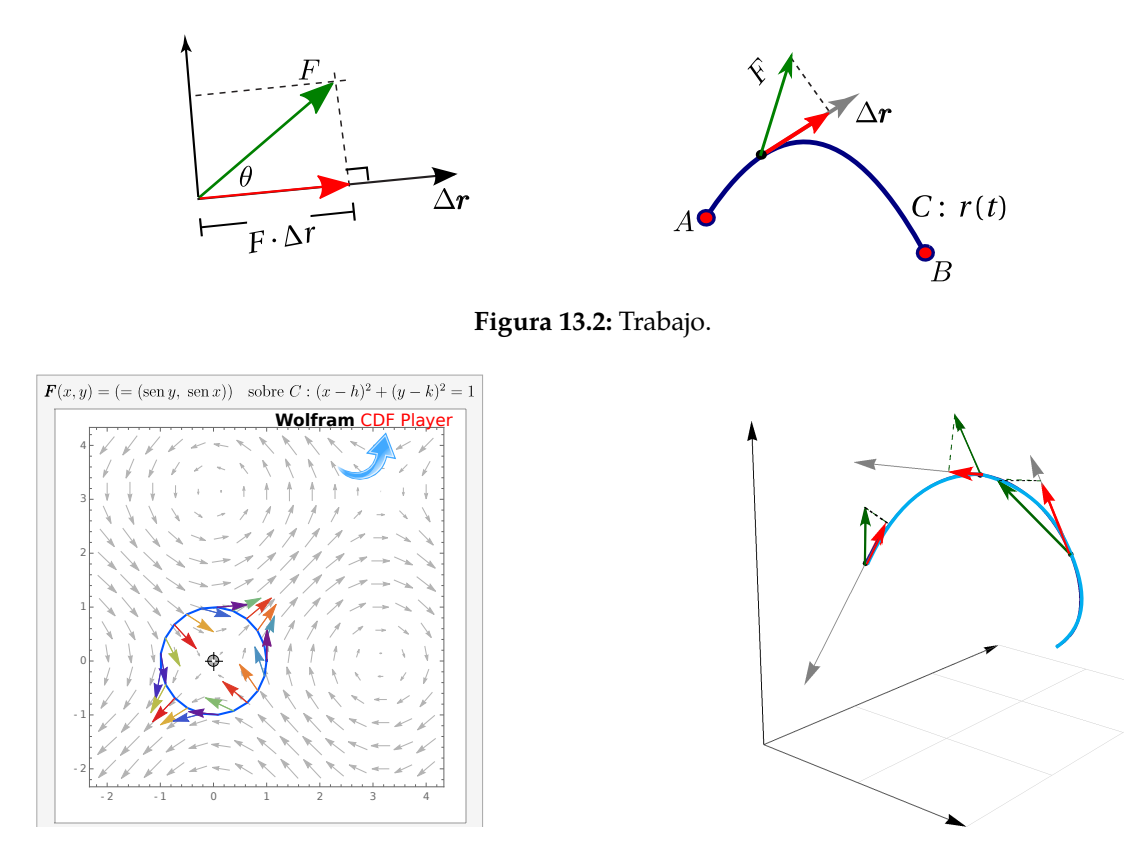

**Figura 13.3:** <sup>F</sup>(x, <sup>y</sup>) <sup>=</sup> (sen <sup>y</sup>, sen <sup>x</sup>) sobre una curva <sup>C</sup> **Figura 13.4:** <sup>F</sup>(x, <sup>y</sup>, <sup>z</sup>) <sup>=</sup> <sup>−</sup>0.5(<sup>x</sup> sen <sup>y</sup>, <sup>0</sup>, <sup>−</sup>sen <sup>z</sup>) sobre <sup>C</sup>

#### **Definición 13.3 (Trabajo).**

Sea <sup>F</sup> un campo vectorial continuo sobre la curva <sup>C</sup>. Suponemos que <sup>C</sup> está orientada, es regular y simple. Entonces

$$
W = \lim_{\substack{k \to \infty \\ ||M|| \to 0}} \sum_{i=1}^{k} F(r_i) \cdot \Delta r_i := \int_C F \cdot dr?
$$

si el límite existe cuando es tomado sobre todas las particiones ordenadas  $r(t_0)$ ,  $r(t_1)$ , ...  $r(t_{k+1})$  de C con  $||M|| = m\hat{a}x_i(||\Delta r_i||)$  y  $\Delta r_i = r(t_{i+1}) - r(t_i)$ ,  $i = 1, ..., k$ 

Para calcular el trabajo que hace una fuerza para mover una particula sobre una curva  $C : r(t)$ , usamos como vector de desplazamiento el vector unitario tangente  $T = \frac{r'(t)}{\ln r'(t)}$  $\frac{|\mathbf{r}'(t)|}{||\mathbf{r}'(t)||}$ . Si C esta parametrizada por  $r(s)$  (usando la longitud de arco s como parámetro) con  $0 \le s \le l$ , entonces como  $dr = r'(t) dt = \frac{r'(t)}{\ln t(t)}$  $\frac{\mathbf{r}(\mathbf{t})}{||\mathbf{r}'(\mathbf{t})||}||\mathbf{r}'(\mathbf{t})||dt = \mathbf{T} ds$ , para calcular el trabajo sobre una curva C, se consideran

<span id="page-7-0"></span><sup>&</sup>lt;sup>1</sup> F se descompone como la suma de su componente ortogonal y su proyección ortogonal sobre ∆r. Solamente la proyección ortogonal es la parte de F responsable del trabajo que se efectúa.

pedazos muy pequeños de la curva, tan pequeños que son, aproximadamente, segmentos de recta y la fuerza es casi constante sobre estos pedazos de tamaño  $||Tds|| = ||dr||$ . El trabajo hecho por F para mover la partícula desde el inicio hasta el final de <sup>d</sup><sup>r</sup> es <sup>F</sup> · <sup>d</sup>r. Sumando todos los trabajos (pasando a la integral) obtenemos

$$
W = \int_0^{\ell} (\mathbf{F} \cdot \mathbf{T}) \, ds = \int_C \mathbf{F} \cdot d\mathbf{r}
$$

El escalar F · dr puede ser positivo o negativo, dependiendo de la orientación de la curva de tal manera que lo que calculamos es "el trabajo neto". La función escalar F · T puede tener discontinuidades de primera espacie ligadas a algún punto esquina de <sup>C</sup>.

En la definición anterior, C puede ser regular, cerrada y simple. En particular si C es la unión de curvas regulares y simples  $C_1$ ,  $C_2$ , ...,  $C_n$ , escribimos  $C = C_1 + C_2 + ... + C_n$  y definimos

F · dr +  $\cdots$  +  $\int$ 

F · dr

F · dr +  $\int$ 

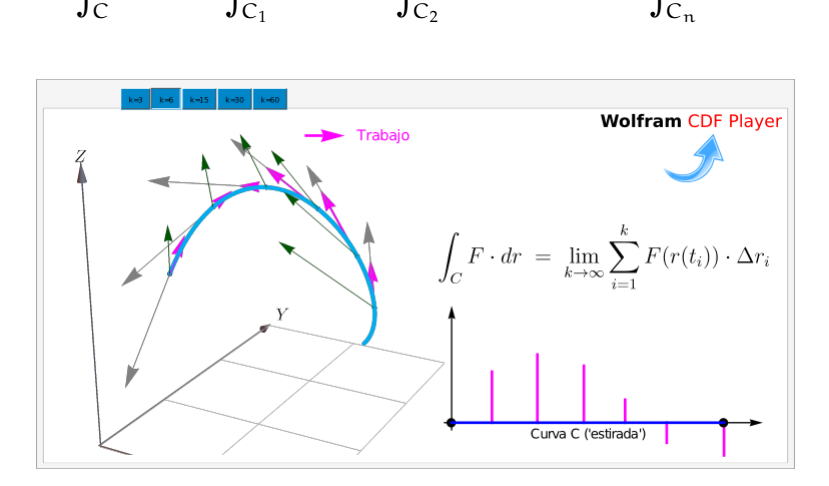

**Figura 13.5:** Calculando el trabajo W

#### Si C está parametrizada por  $r(t)$  con  $t \in [a, b]$ , entonces

∫

 $F \cdot dr = \int$ 

$$
\int_C \mathbf{F} \cdot d\mathbf{r} = \int_a^b (\mathbf{F}(\mathbf{r}(t)) \cdot \frac{\mathbf{r}'(t)}{||\mathbf{r}'(t)||}) ||\mathbf{r}'(t)|| dt = \int_a^b (\mathbf{F}(\mathbf{r}(t)) \cdot \mathbf{r}'(t) dt
$$

 $F(x, y) = P(x, y) \hat{\imath} + Q(x, y) \hat{\jmath}$ 

Sea  $F(x, y) = P(x, y) \hat{\mathbf{i}} + Q(x, y) \hat{\mathbf{j}}$ , como  $dx = x'(t)dt y dy = y'(t)dt$ , podemos escribir

$$
\int_C \mathbf{F} \cdot d\mathbf{r} = \int_a^b \mathbf{F}(\mathbf{r}(t)) \cdot \mathbf{r}'(t) dt = \int_a^b P dx + Q dy
$$

Es decir,

$$
\int_C \mathbf{F} \cdot d\mathbf{r} = \int_a^b P dx + Q dy
$$
  
= 
$$
\int_a^b (P(x(t), y(t)), Q(x(t), y(t)) \cdot (x'(t), y'(t)) dt
$$

 $F(x, y, z) = P(x, y, z) \hat{\mathbf{i}} + Q(x, y, z) \hat{\mathbf{j}} + R(x, y, z) \hat{\mathbf{k}}$ 

Si  $F(x, y, z) = P(x, y, z) \hat{\mathbf{i}} + Q(x, y, z) \hat{\mathbf{j}} + R(x, y, z) \hat{\mathbf{k}}$ , como dx =  $x'(t)dt$ , dy =  $y'(t)dt$  y<br>dx =  $z'(t)dt$  podemos escribir  $dz = z'(t)dt$ , podemos escribir

$$
\int_C \mathbf{F} \cdot d\mathbf{r} = \int_a^b \mathbf{F}(\mathbf{r}(t)) \cdot \mathbf{r}'(t) dt = \int_a^b P dx + Q dy + R dz
$$

Es decir,

$$
\int_{C} \mathbf{F} \cdot d\mathbf{r} = \int_{a}^{b} P(r(t)) dx + Q(r(t)) dy + R(r(t)) dz
$$
\n
$$
= \int_{a}^{b} (P(x(t), y(t), z(t)), Q(x(t), y(t), z(t)), R(x(t), y(t), z(t))) \cdot (x'(t), y'(t), z'(t)) dt
$$

Cuando una curva C es parametrizada por  $r(t)$  con  $t \in [a, b]$ , entonces inducimos una orientación en <sup>C</sup>. Distintas parametrizaciones pueden inducir distintas orientaciones.

Por ejemplo, en la figura se tiene la curva  $y = 2 \text{sen}(x)$  con  $x \in [0, 3]$ . Dos parametrizaciones que inducen orientaciones opuestas son  $r_1(t) = (t, \text{sen } t)$  y  $r_2(t) = (3 - t, \text{sen}(3 - t))$  ambas con  $t \in [0, 3]$ .

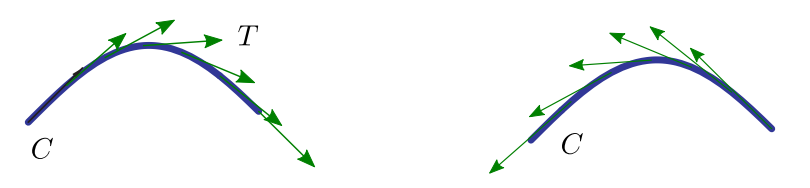

**Figura 13.6:** Orientación inducida por dos parametrizaciones.

Si  $r_1(t)$  parametriza C en una dirección con vector tangente T y  $r_2(t)$  parametriza C en sentido contrario, con vector tangente <sup>−</sup><sup>T</sup> , entonces denotamos la segunda curva como <sup>−</sup><sup>C</sup> y admitimos como válido que

#### Convenio

$$
\int_{-C} \mathbf{F} \cdot d\mathbf{r} = -\int_{C} \mathbf{F} \cdot d\mathbf{r}
$$

• Más adelante, cuando veamos el teorema de Green, usaremos la siguiente noción de orientación: *la curva cerrada* <sup>C</sup> *está orientada positivamente, respecto a una región* <sup>D</sup>, *si al movernos sobre* <sup>C</sup>, *la región*

*siempre está a nuestra izquierda.*

- Note que el trabajo W puede ser un número negativo. Esto ocurre cuando la fuerza actúa en contra del desplazamiento de la partícula.
- La integral <sup>∫</sup> F · dr se interpreta como "la suma" de las componentes de F tangentes a la curva. Si C C es cerrada, esta integral indica cómo F tiende a circular alrededor de la curva. Esta interpretación es la que usamos para el teorema de Green.

#### Ejemplo 13.6

Consideremos una fuerza constante  $F(x, y) = 1 \hat{\mathbf{i}} + 0 \hat{\mathbf{j}}$ . Calcule C muestra en la figura. F · dr si C el segmento de recta que se

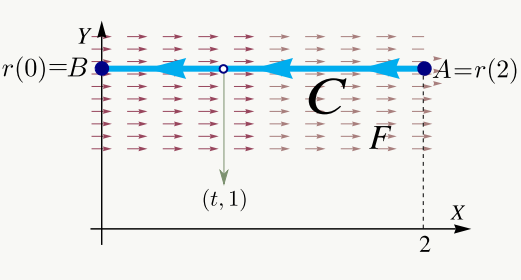

Solución: Usamos a  $x = t$  como parámetro. La parametrización  $r(t) = t \hat{i} + 1 \hat{j}$ ,  $t \in [0, 2]$ , parametriza a "−C" pues  $r(0) = (0, 1) = B$  y  $r(2) = (2, 1) = A$ .

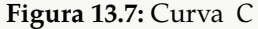

Es costumbre escribir,  $-C: r(t) = t \hat{i} + 1 \hat{j}$ ,  $t \in [0, 2]$ . Luego,  $r'(t) = 1 \hat{i} + 0 \hat{j}$ 

Como  $F(x, y) = 1 \hat{\mathbf{i}} + 0 \hat{\mathbf{j}}$  entonces  $P(x, y) = 1$  y  $Q(x, y) = 0$ .

$$
\int_C \mathbf{F} \cdot d\mathbf{r} = -\int_{-C} \mathbf{F} \cdot d\mathbf{r}
$$
  
=  $-\int_C (P(x(t), y(t)), Q(x(t), y(t))) \cdot (x'(t), y'(t)) dt$   
=  $-\int_0^2 (1, 0) \cdot (1, 0) dt = -\int_0^2 1 dt = -2$ 

Sea F(x, y) =  $x \hat{i} + (x + y) \hat{j}$ . Calcule  $\int_C$  $F \cdot dr$  si C es la curva de ecuación es y =  $x^2$ ,  $x \in [-1,2]$  tal y como se muestra en la figura como se muestra en la figura.

Solución: Usamos a  $x = t$  como parámetro. La parametrización  $\mathbf{r}(t) = t \, \hat{\mathbf{i}} + t^2 \, \hat{\mathbf{j}}, \quad t \in [-1, 2],$ parametriza a "−C" pues  $r(-1) = (-1, 1) = B$  y  $r(2) = (2, 4) = A$ .

Es costumbre escribir,

$$
-C: \ \mathbf{r}(t) = t \,\mathbf{\hat{i}} + t^2 \,\mathbf{\hat{j}}, \ \ t \in [-1,2].
$$

Luego  $r'(t) = 1 \hat{\tau} + 2t \hat{\jmath}$ 

Como  $F(x, y) = x \hat{\mathbf{i}} + (x + y) \hat{\mathbf{j}}$  entonces  $P(x, y) = x y Q(x, y) = x + y$ .

$$
\int_{C} \mathbf{F} \cdot d\mathbf{r} = -\int_{-C} \mathbf{F} \cdot d\mathbf{r}
$$
  
=  $-\int_{C} (P(x(t), y(t)), Q(x(t), y(t))) \cdot (x'(t), y'(t)) dt$   
=  $-\int_{-1}^{2} (t, t + t^{2}) \cdot (1, 2t) dt$   
=  $-\int_{-1}^{2} (t + 2t^{2} + 2t^{3}) dt = -15$ 

#### Ejemplo 13.8

Calculate 
$$
\int_C y^2 dx + x^2 dy
$$
 donde C es la elipse 
$$
\frac{x^2}{4} + \frac{y^2}{9} = 1.
$$

Solución: Podemos usar la parametrización

 $-C: r(\theta) = 2\cos\theta \hat{i} + 3\sin\theta \hat{j} \cos\theta \in [0, 2\pi].$ 

Como  $F(x, y) = (y^2, x^2)$  entonces  $P = y^2$  y  $Q = x^2$ Entonces, **Figura 13.9:** Curva <sup>C</sup>.

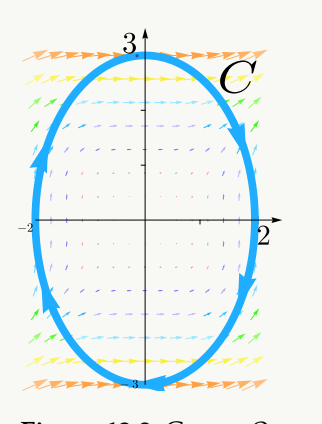

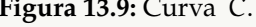

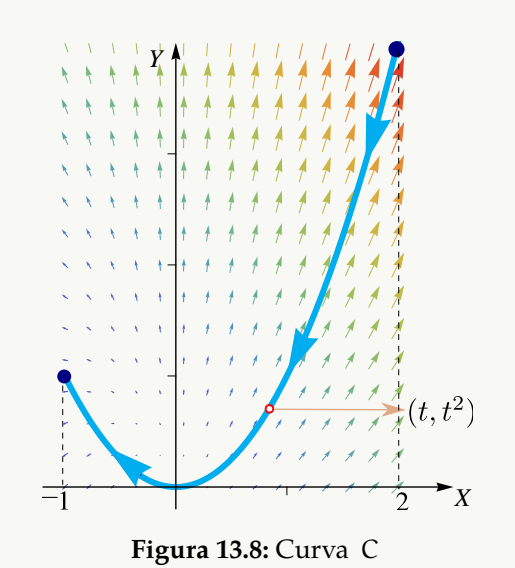

$$
\int_C y^2 dx + x^2 dy = \int_C \mathbf{F} \cdot d\mathbf{r}
$$
  
=  $-\int_0^{2\pi} (9 \sin^2 \theta, 4 \cos^2 \theta) \cdot (-2 \sin \theta, 3 \cos \theta) d\theta$   
=  $-\int_0^{2\pi} -18 \sin^3 \theta + 12 \cos^3 \theta d\theta = 0$  (Usar:  $\cos^3 \theta = (1 - \sin^2 \theta) \cos \theta$ .)

<span id="page-12-0"></span>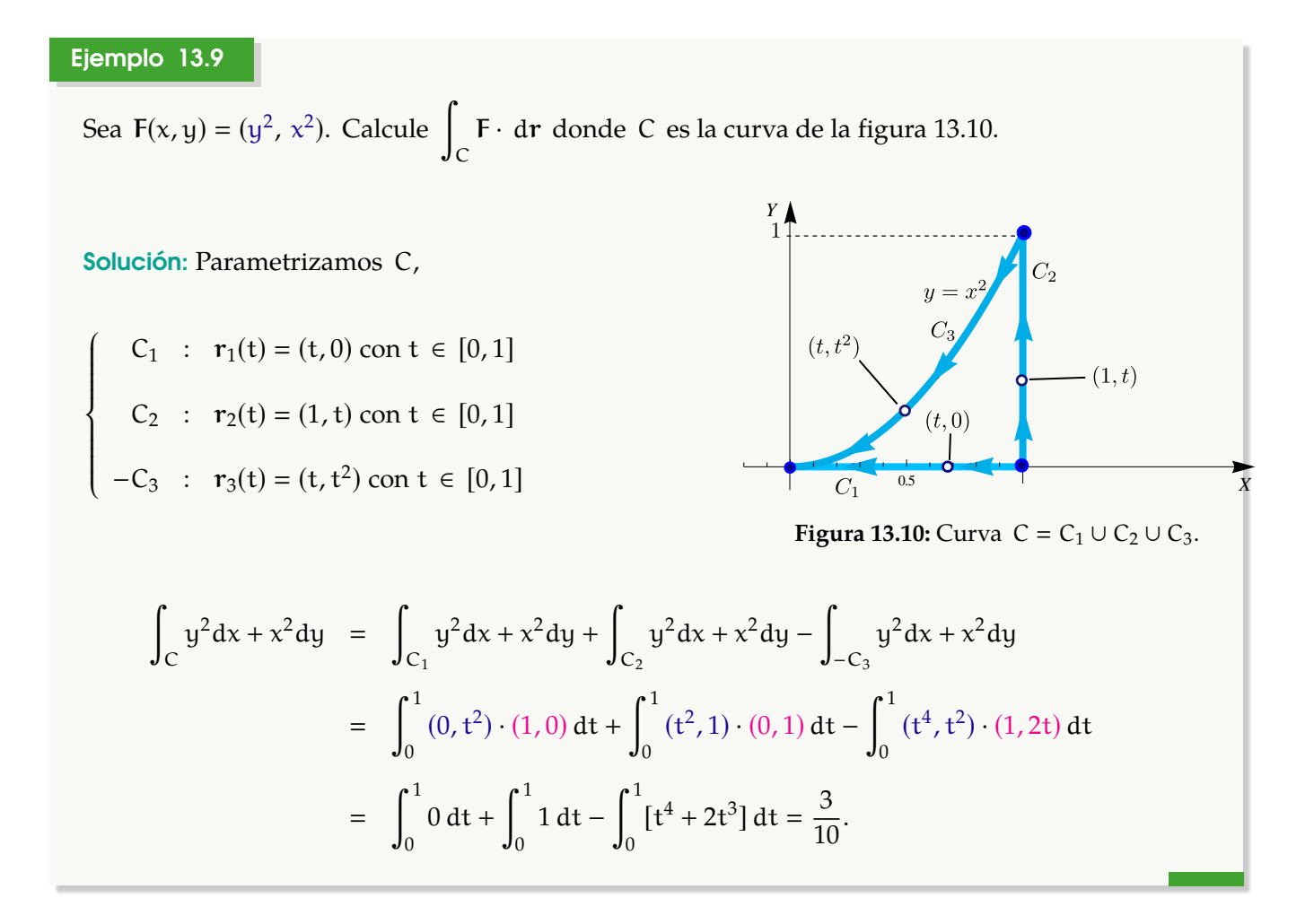

Calculate the equation 
$$
\int_{C} \mathbf{F} \cdot d\mathbf{r} \sin \theta
$$

\n
$$
\mathbf{F}(x, y, z) = 2x \ln(yz) \quad \mathbf{\hat{i}} + \left(\frac{x^{2}}{y} - 5e^{x}\right) \quad \mathbf{\hat{j}} + \left(\frac{x^{2}}{z} + 2z\right) \quad \mathbf{\hat{k}}
$$

y C la curva de la figura.

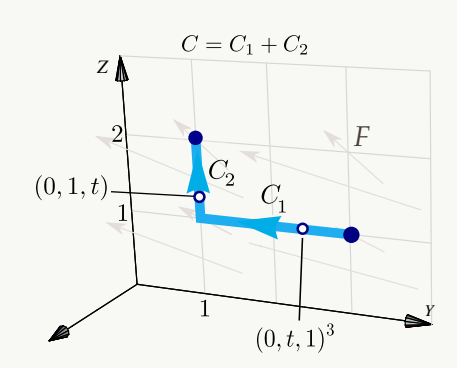

**Figura 13.11:** Curva  $C = C_1 \cup C_2$ .

### Solución:

$$
\begin{cases}\n-C_1: & r_1(t) = (0, t, 1) \text{ con } t \in [1, 3], \\
C_2: & r_2(t) = (0, 1, t) \text{ con } t \in [1, 2].\n\end{cases}
$$

Luego

$$
\int_{C} \mathbf{F} \cdot d\mathbf{r} = \int_{C_{1}} \mathbf{F} \cdot d\mathbf{r} + \int_{C_{2}} \mathbf{F} \cdot d\mathbf{r} = -\int_{1}^{3} \mathbf{F}(\mathbf{r}_{1}(t)) \cdot \mathbf{r}'_{1}(t) dt + \int_{1}^{2} \mathbf{F}(\mathbf{r}_{2}(t)) \cdot \mathbf{r}'_{2}(t) dt
$$
  
\n
$$
= -\int_{1}^{3} \mathbf{F}(0, t, 1) \cdot \mathbf{r}'_{1}(t) dt + \int_{1}^{2} \mathbf{F}(0, 1, t) \cdot \mathbf{r}'_{2}(t) dt
$$
  
\n
$$
= -\int_{1}^{3} (0, -5, 2) \cdot (0, 1, 0) dt + \int_{1}^{2} (0, -5, 2t) \cdot (0, 0, 1) dt
$$
  
\n
$$
= -\int_{1}^{3} [0 + (-5) \cdot 1 + 0] dt + \int_{1}^{2} [0 + 0 + (2t) \cdot 1] dt = 13
$$

### Ejemplo 13.11

Sea F(x, y, z) = (x + y)  $\hat{\mathbf{t}} + (y - z) \hat{\mathbf{j}} + (x + z) \hat{\mathbf{k}}$  y sea C la curva de la figura [13.12.](#page-14-0) Calcular  $\int_C \mathbf{F} \cdot d\mathbf{r}$ . Solución: Primero parametrizamos C.

 $C_1$  se puede parametrizar usando la fórmula para el segmento de recta que va desde  $A_1 = (1, 2, 0)$ hasta  $A_2 = (0, 4, 2)$ , es decir,

$$
C_1: \quad \mathbf{r}_1(t) = A_1 + t(A_2 - A_1) = (1 - t) \hat{\mathbf{i}} + (2 + 2t) \hat{\mathbf{j}} + 2t \hat{\mathbf{k}}, \text{ con } t \in [0, 1].
$$

 $C_2$  se puede parametrizar tomando  $z = t$ .

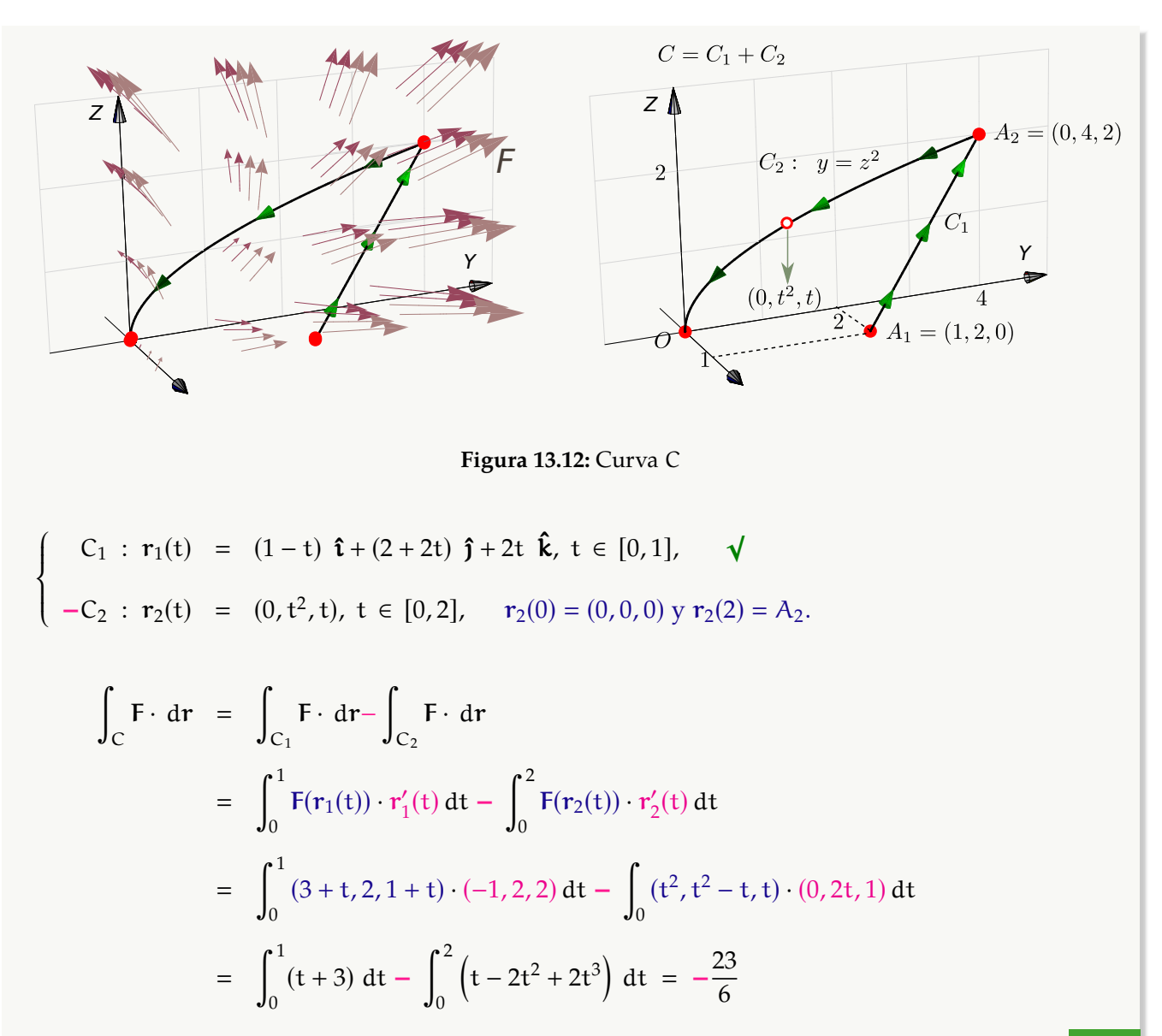

Ĵ

Sea  $\mathbf{F}(x, y, z) = (z + \cos x) \hat{\mathbf{i}} + (2z + x \cos x) \hat{\mathbf{j}} + x \hat{\mathbf{k}}.$ 

Calcular <sup>∫</sup> F · dr si  $C = C_1 + C_2 + C_3$ , tal y como se muestra en la figura de la derecha.

Solución: Una parametrización para C es

$$
C: \begin{cases}\n-C_1: \mathbf{r}_1(t) = (2, 1, t), \ t \in [0, 2] \\
-C_2: \mathbf{r}_2(t) = (t, 1, 0), \ t \in [0, 2] \\
-C_3: \mathbf{r}_3(t) = (0, t, 0), \ t \in [0, 1]\n\end{cases}
$$

<span id="page-14-0"></span>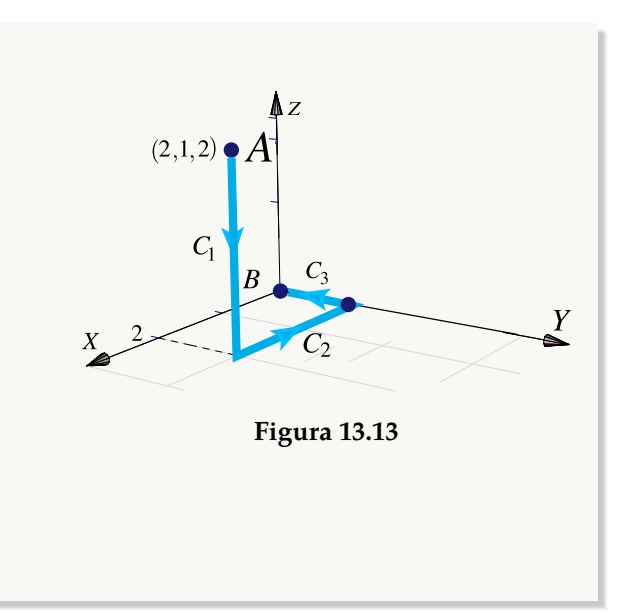

$$
\rm Asf
$$

$$
\int_{\mathbf{C}} \mathbf{F} \cdot d\mathbf{r} = -\int_{0}^{2} (t + \cos(2), 2t + 2\cos(2), 2) \cdot r'_{1}(t) dt - \int_{0}^{2} (\cos t, t \cos t, t) \cdot r'_{2}(t) dt - \int_{0}^{1} (t, 0, 0) \cdot r'_{3}(t) dt
$$
  
\n
$$
= -\int_{0}^{2} (t + \cos(2), 2t + 2\cos(2), 2) \cdot (0, 0, 1) dt - \int_{0}^{2} (\cos t, t \cos t, t) \cdot (1, 0, 0) dt - \int_{0}^{1} (t, 0, 0) \cdot (0, 1, 0) dt
$$
  
\n
$$
= -\int_{0}^{2} 2 dt - \int_{0}^{2} \cos t dt - 0 = -2t\Big|_{0}^{2} - \sin t\Big|_{0}^{2} = -4 - \sin(2)
$$

# <span id="page-15-0"></span>**13.6 Ejercicios**

<span id="page-15-3"></span><span id="page-15-2"></span><span id="page-15-1"></span>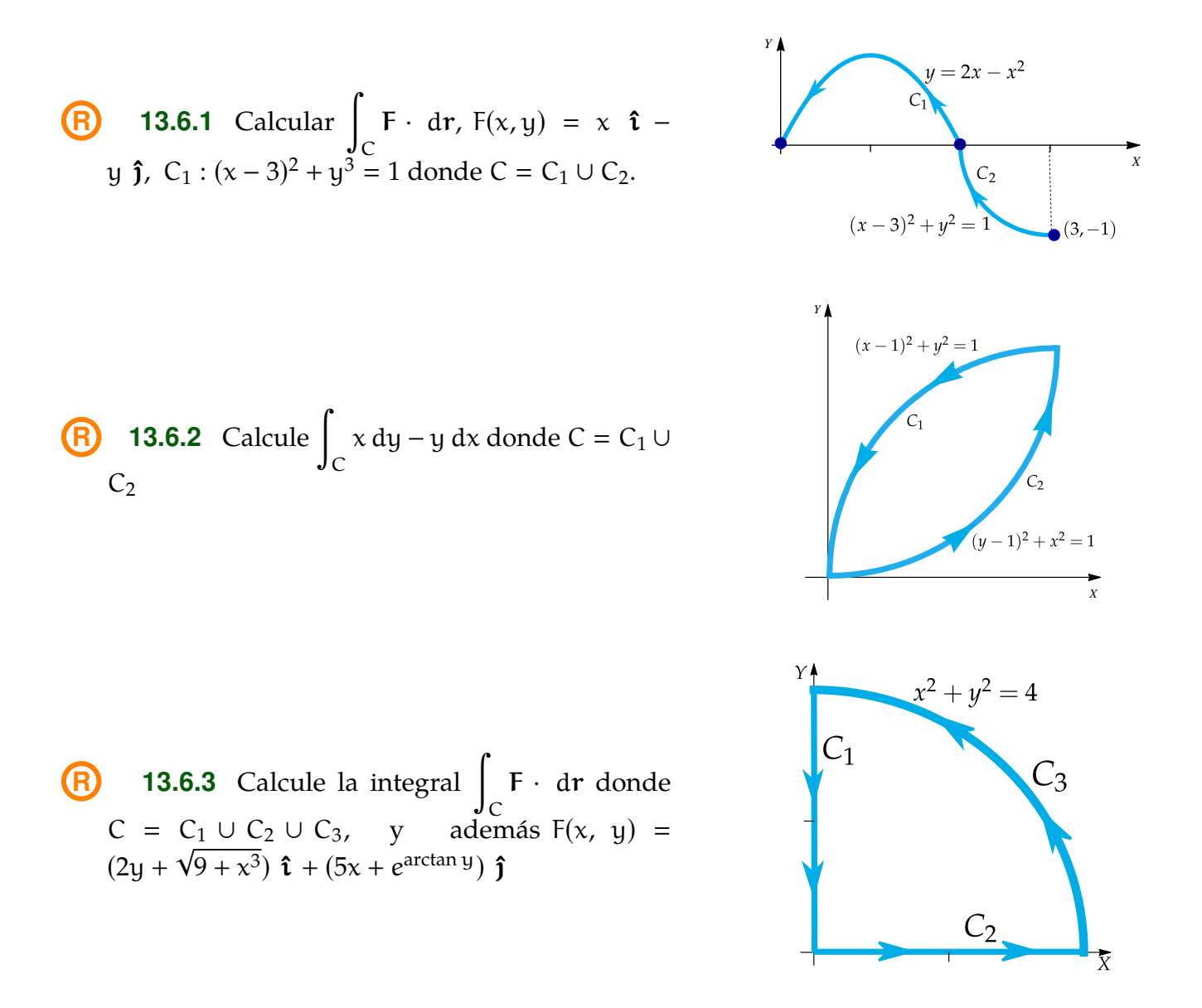

<span id="page-16-4"></span>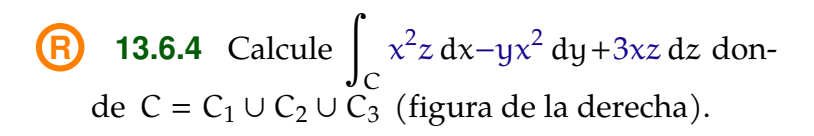

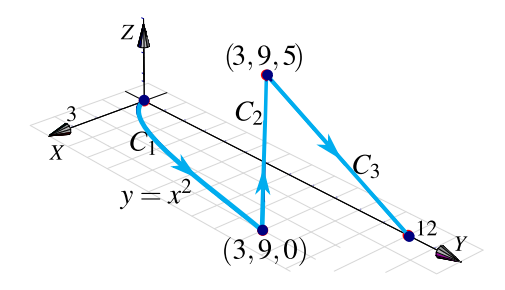

<span id="page-16-5"></span>**[R](#page-17-13) 13.6.5** Evalúe la integral de línea <sup>∫</sup> C x ds donde C =  $C_1 \cup C_2 \cup C_3$  es la curva del ejercicio anterior.

<span id="page-16-6"></span>**[R](#page-17-14) 13.6.6** Calcule I = ∫  $\int_{0}^{x} dx + z dy + dz$ . La curva  $C = C_1 \cup C_2$  es la curva que aparece en la figura;  $C_1$  es un trozo de la circunferencia  $x^2 + y^2 = 1$ y C<sub>2</sub> es el segmento que va de  $(0, 1, 0)$  a B =  $(2, 2, 3)$  $(2, 2, 3)$ .

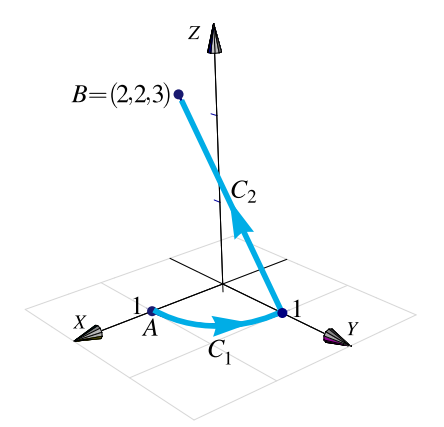

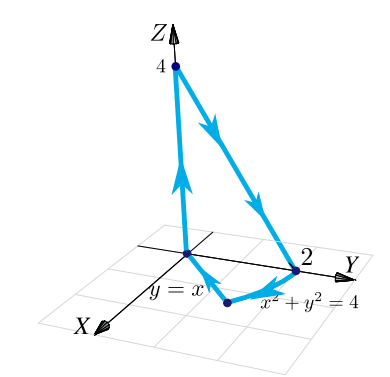

# <span id="page-16-7"></span>**13.6.7** Considere el campo de fuerzas

 $F(x, y, z) = 4xe^{z} \hat{i} + y \cos(z) \hat{j} + 2x^{2}e^{z} \hat{k}.$ 

Sea C la curva de la figura a la derecha. Calcule ∫  $\int_{C}$ F · dr.

# <span id="page-16-0"></span>**13.7 Solución de los ejercicios**

<span id="page-16-3"></span><span id="page-16-2"></span><span id="page-16-1"></span>13.2.1   
\n8 = 
$$
\int_0^{44} \sqrt{1 + 9/4t} dt = 296
$$
  
\n13.2.2   
\n8 =  $2 \int_1^4 \sqrt{t} dt = 14/3$   
\n13.2.3   
\n8 =  $2 \int_{1/2}^4 \sqrt{1 + 9(2t - 1)} dt = 1022/27$ 

<span id="page-17-14"></span><span id="page-17-13"></span><span id="page-17-12"></span><span id="page-17-11"></span><span id="page-17-10"></span><span id="page-17-9"></span><span id="page-17-8"></span><span id="page-17-7"></span><span id="page-17-6"></span><span id="page-17-5"></span><span id="page-17-4"></span><span id="page-17-3"></span><span id="page-17-2"></span><span id="page-17-1"></span><span id="page-17-0"></span>13.2.4 
$$
\sqrt[4]{(t)}
$$
 Recurede que  $\int \sec x dx = \ln |\sec x + \tan x|$ .  
\n $s = \int_0^{\pi/4} \sec t dt = \ln(\sqrt{2} + 1)$   
\n13.2.5  $\sqrt[4]{(t)}$   
\n13.4.1  $\sqrt[4]{(t)}$  La circumferencia se parametriza como r(t) = (4 cost, 4 sent) con t ∈ [0, π].  
\n $\int_C xy^2 ds = 64 \int_0^{\pi} \cos t \sec^2 t dt = 0$   
\n13.4.2  $\sqrt[4]{(t)}$   $\int_C x ds = \int_{-1}^{1} t\sqrt{1 + 4t^2} dt = 0$   
\n13.4.3  $\sqrt[4]{(t)}$   $C: r(t) = (t, t, 0) \cot t \in [0, 1]$ .  
\n $\int_C \frac{xy^2 + z}{2x - y} ds = \int_0^1 t\sqrt{2} dt$   
\n13.4.4  $\sqrt[4]{(t)}$   $r'(t) = (1, 1, 1)$  y entonces  
\n $\int_C \frac{x + y + z}{x^2 + y^2 + z^2} ds = \int_1^2 \frac{t + t + t}{t^2 + t^2} \sqrt{1^2 + 1^2 + 1^2} dt$   
\n $= \int_1^2 \frac{\sqrt{3}}{t} dt = \sqrt{3} \ln |t| \Big|_1^2 = \sqrt{3} \ln 2$   
\n13.4.5  $\sqrt[4]{(t)}$   $\int_C \frac{x^2 + 2y}{\sqrt{33 - 8z}} ds = \int_{-1}^2 8 - t^2 dt$   
\n13.4.5  $\sqrt[4]{(t)}$   
\n13.6.1  $\sqrt[4]{(t)}$   
\n13.6.3  $\sqrt[4]{(t)}$   
\n13.6.4  $\sqrt[4]{(t)}$   
\n13.6.5  $\sqrt[4]{(t)}$   
\n13.6.6  $\sqrt[4]{(t)}$  Parametrizamos las curvas,

C<sub>1</sub> :  $r_1(t) = \cos t \hat{i} + \sin t \hat{j} + 0 \hat{k} \text{ con } t \in [0, \pi/2].$ 

C<sub>2</sub>: 
$$
r_2(t) = A + t(B - A) = 2t \hat{i} + (t + 1) \hat{j} + 3t \hat{k}
$$
,  $t \in [0, 1]$ .  
\n
$$
\int_C x dx + z dy + dz = \int_{C_1} x dx + z dy + dz + \int_{C_2} x dx + z dy + dz
$$
\n
$$
= \int_0^{\pi/2} -\cos t \operatorname{sen} t dt + \int_0^1 4t + 3t + 3 dt
$$
\n
$$
= -\frac{1}{2} + \frac{13}{2} = 6.
$$

<span id="page-18-0"></span>**[13.6.7](#page-16-7) R**

Este material se distribuye bajo licencia Creative Commons "Atribución-NoComercial-SinDerivadas 4.0 Internacional" (CC BY-NC-ND 4.0) (ver; [https:](https://creativecommons.org/licenses/by-nc-nd/4.0/deed.es) [//creativecommons.org/licenses/by-nc-nd/4.0/deed.es](https://creativecommons.org/licenses/by-nc-nd/4.0/deed.es))

# Citar como:

Walter Mora F. *Cálculo en Varias Variables. Visualización interactiva.* (2019) 2da ed. [ebook] Cartago, Costa Rica. Revista digital, Matemática, Educación e Internet. [https://tecdigital.tec.ac.cr/](https://tecdigital.tec.ac.cr/servicios/revistamatematica/material_didactico/libros/ ) [servicios/revistamatematica/material\\_didactico/libros/](https://tecdigital.tec.ac.cr/servicios/revistamatematica/material_didactico/libros/ ).

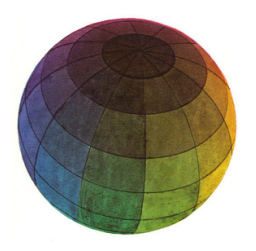

Revisado: Julio, 2022

Versión actualizada (correcciones, nuevos ejemplos y ejercicios) de este libro y las aplicaciones CDF: [https://tecdigital.tec.ac.cr/servicios/revistamatematica/material\\_didactico/libros/](https://tecdigital.tec.ac.cr/servicios/revistamatematica/material_didactico/libros/)

<http://www.matematicainteractivacr.com/>